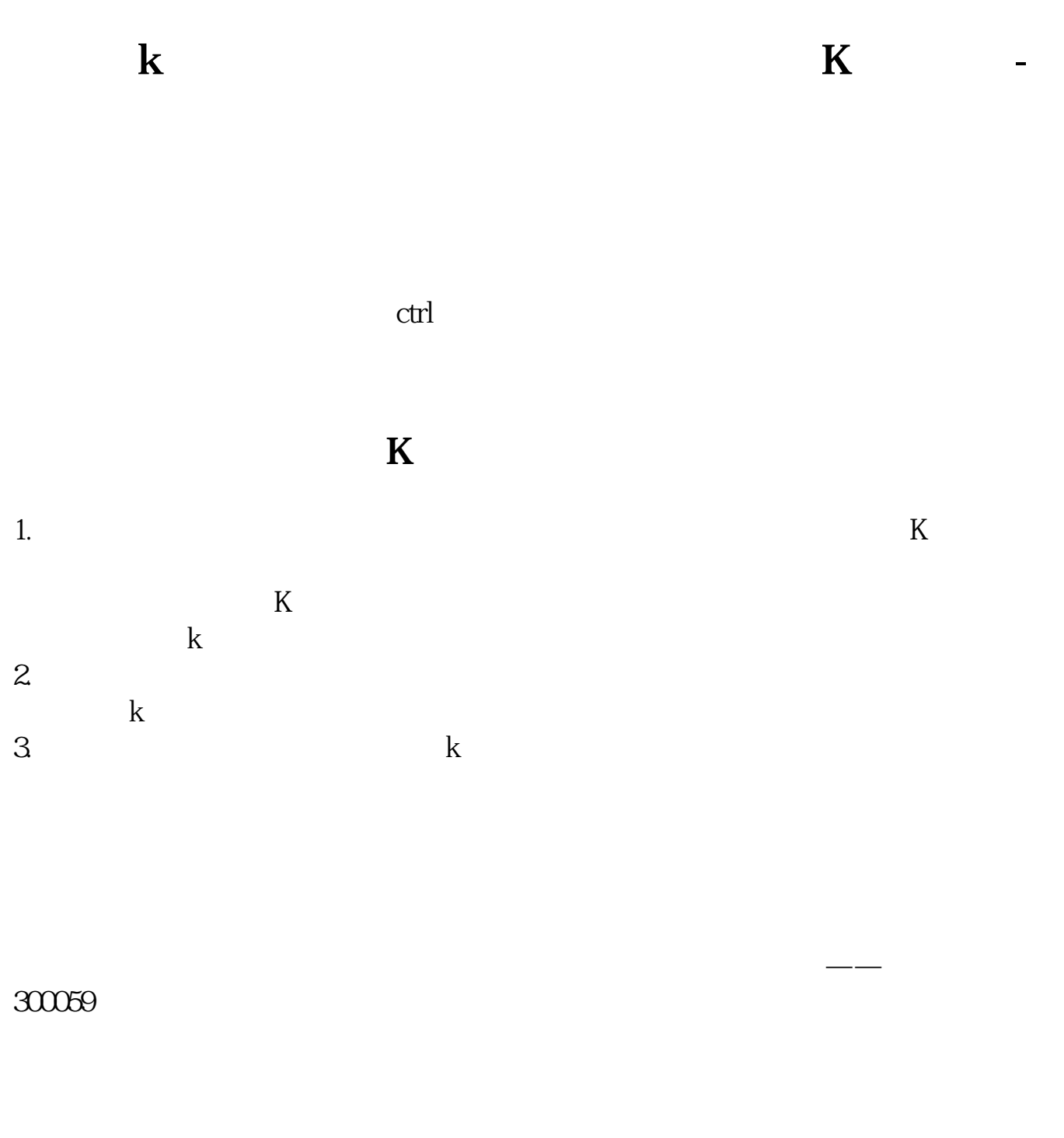

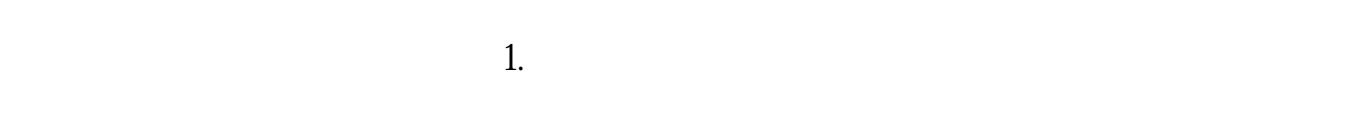

 $2.$  $3.$ 

 $4.$ 

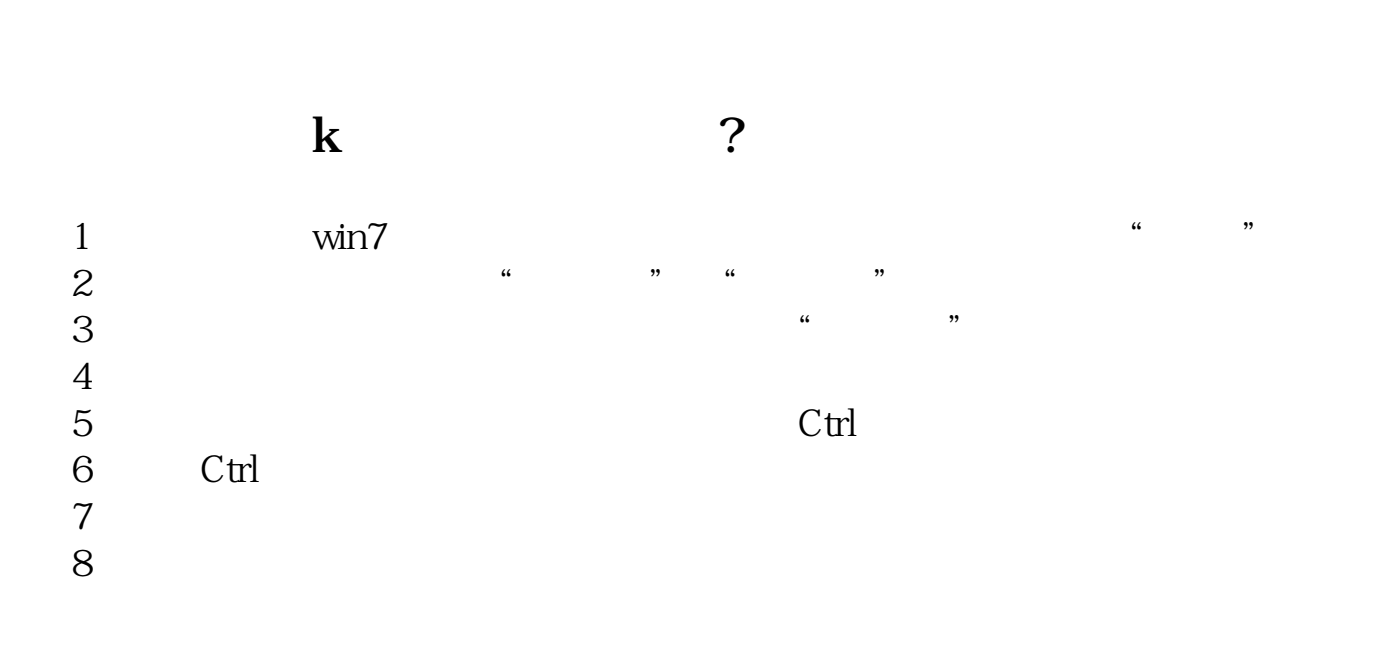

 $5.$ 

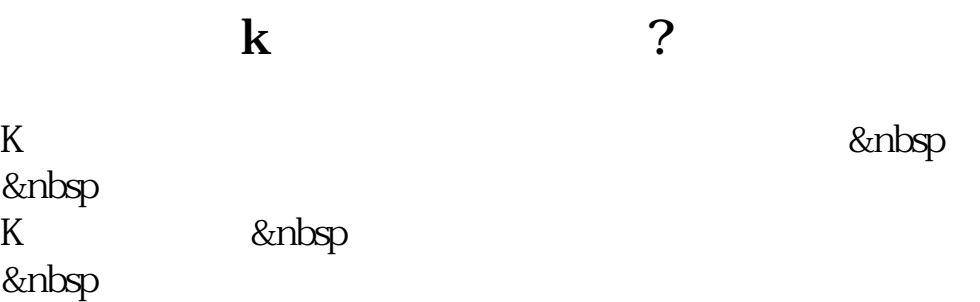

成交量状态(VOL)下图:  $&$ nbsp

MAC<sub>D</sub>

&nbsp

**Let K** and **K** 

 $\kappa$  , where  $\kappa$ 

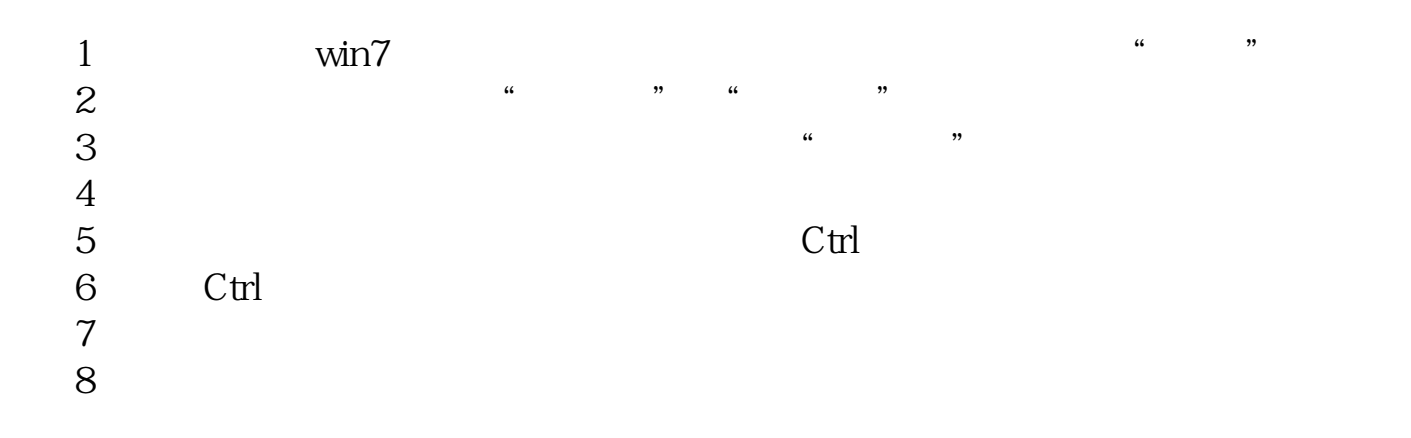

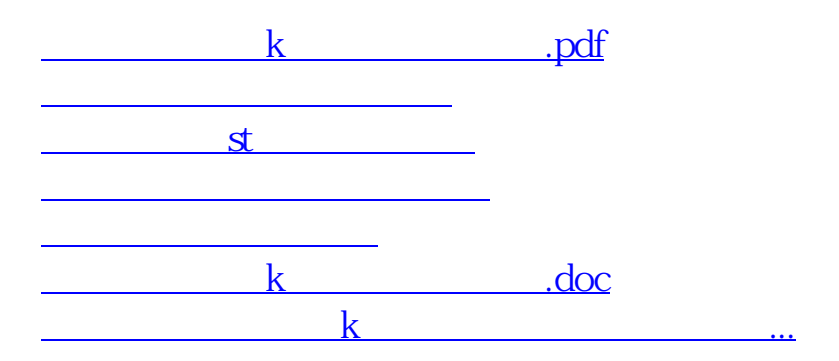

<u><https://www.gupiaozhishiba.com/store/75493580.html></u>